## **Übersicht Unterrichtsvorhaben (UV) (Jahrgang 9) Robotik/Physik-Informatik**

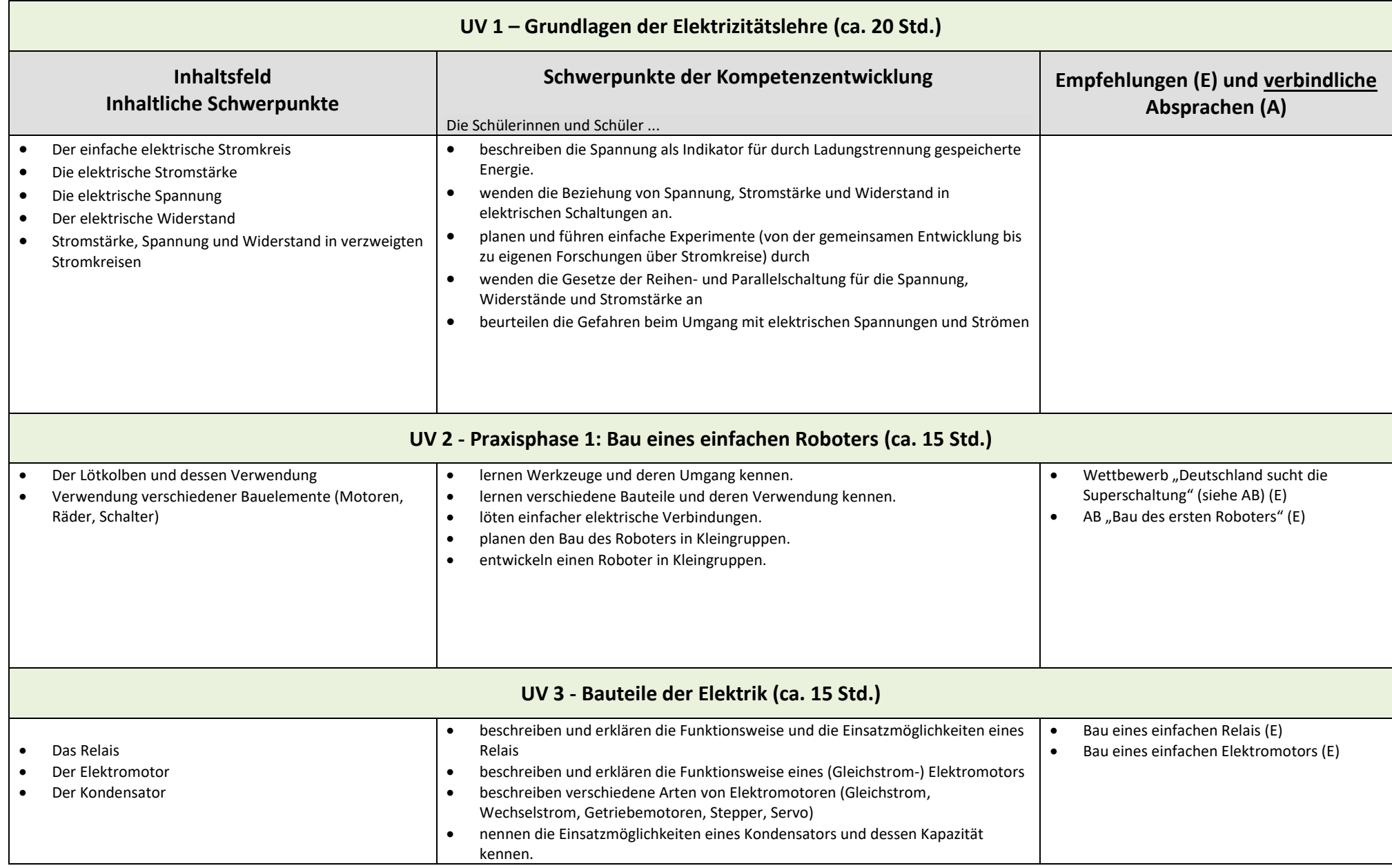

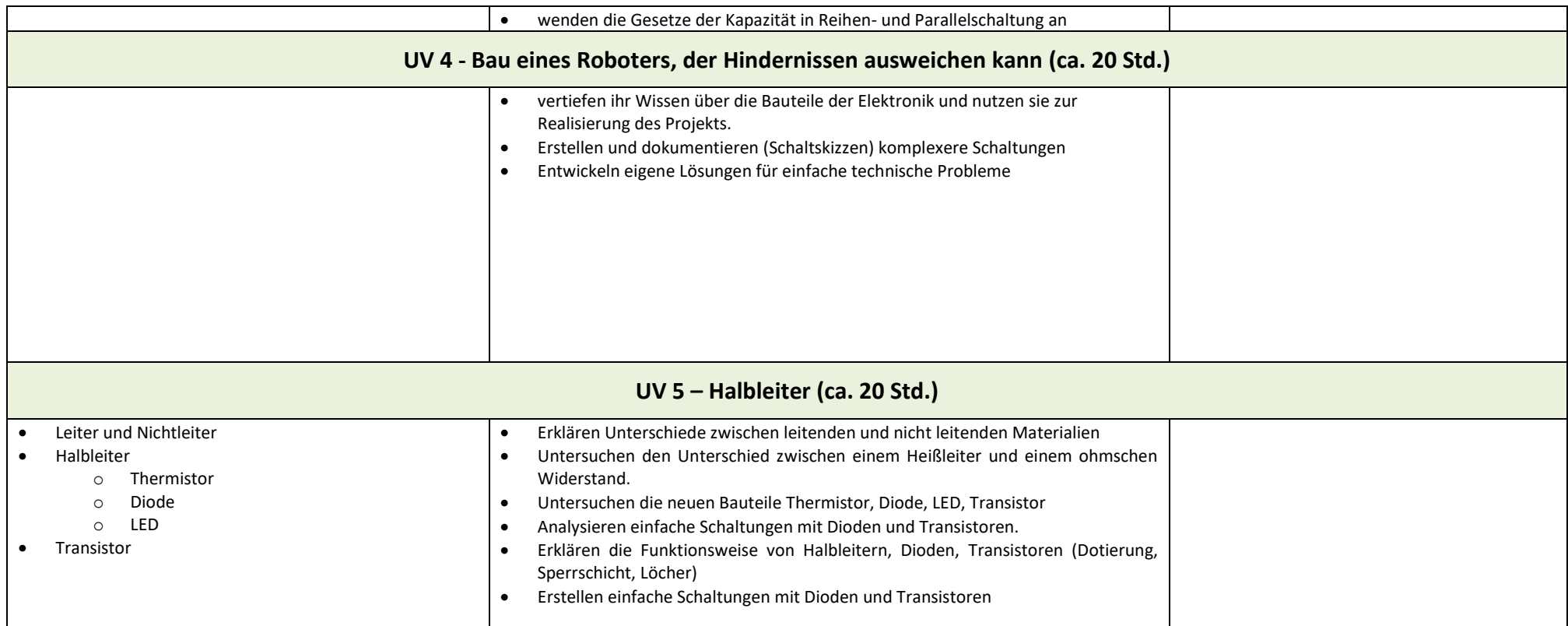

## **Übersicht Unterrichtsvorhaben (UV) (Jahrgang 10) Robotik/Physik-Informatik**

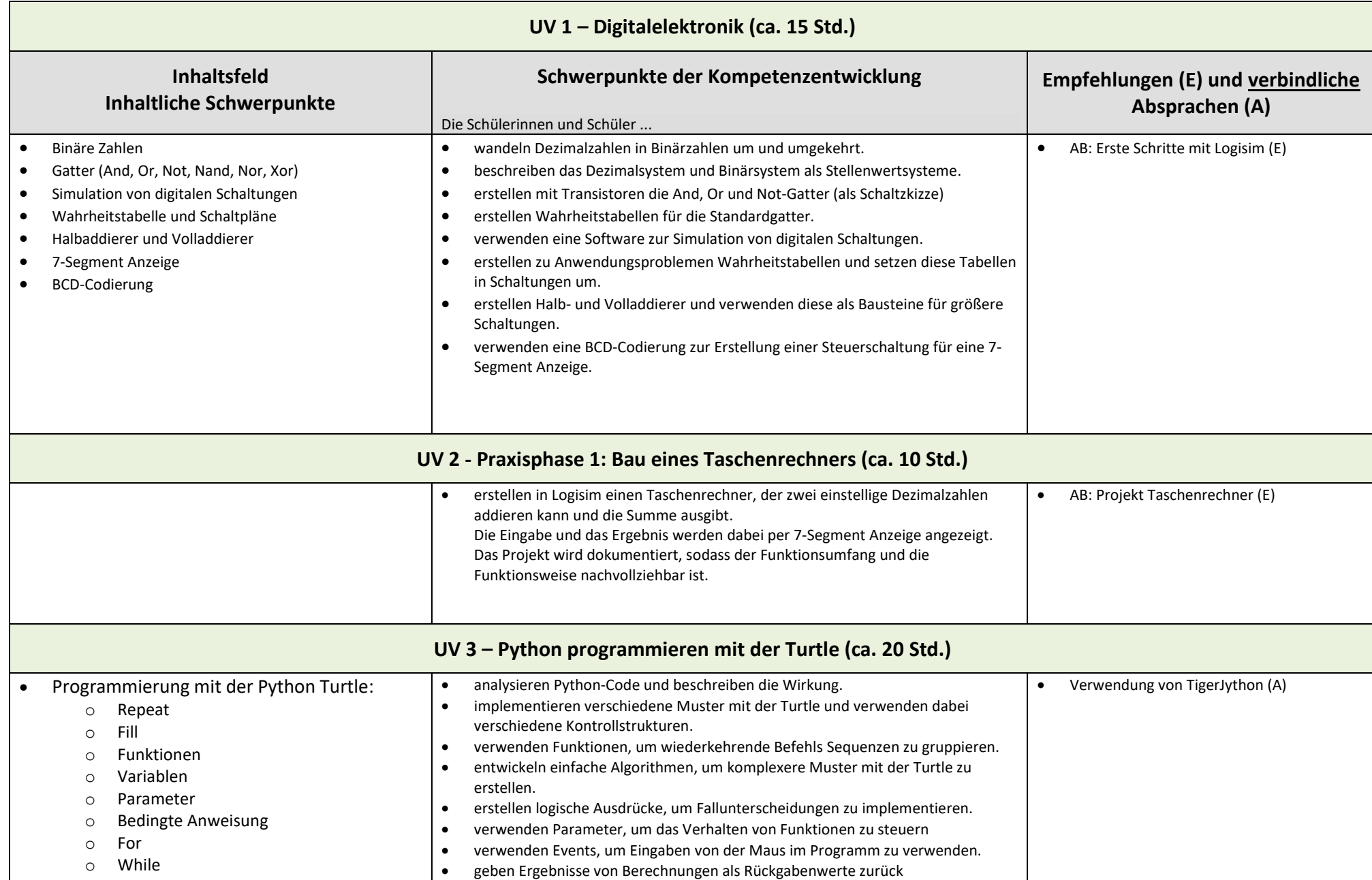

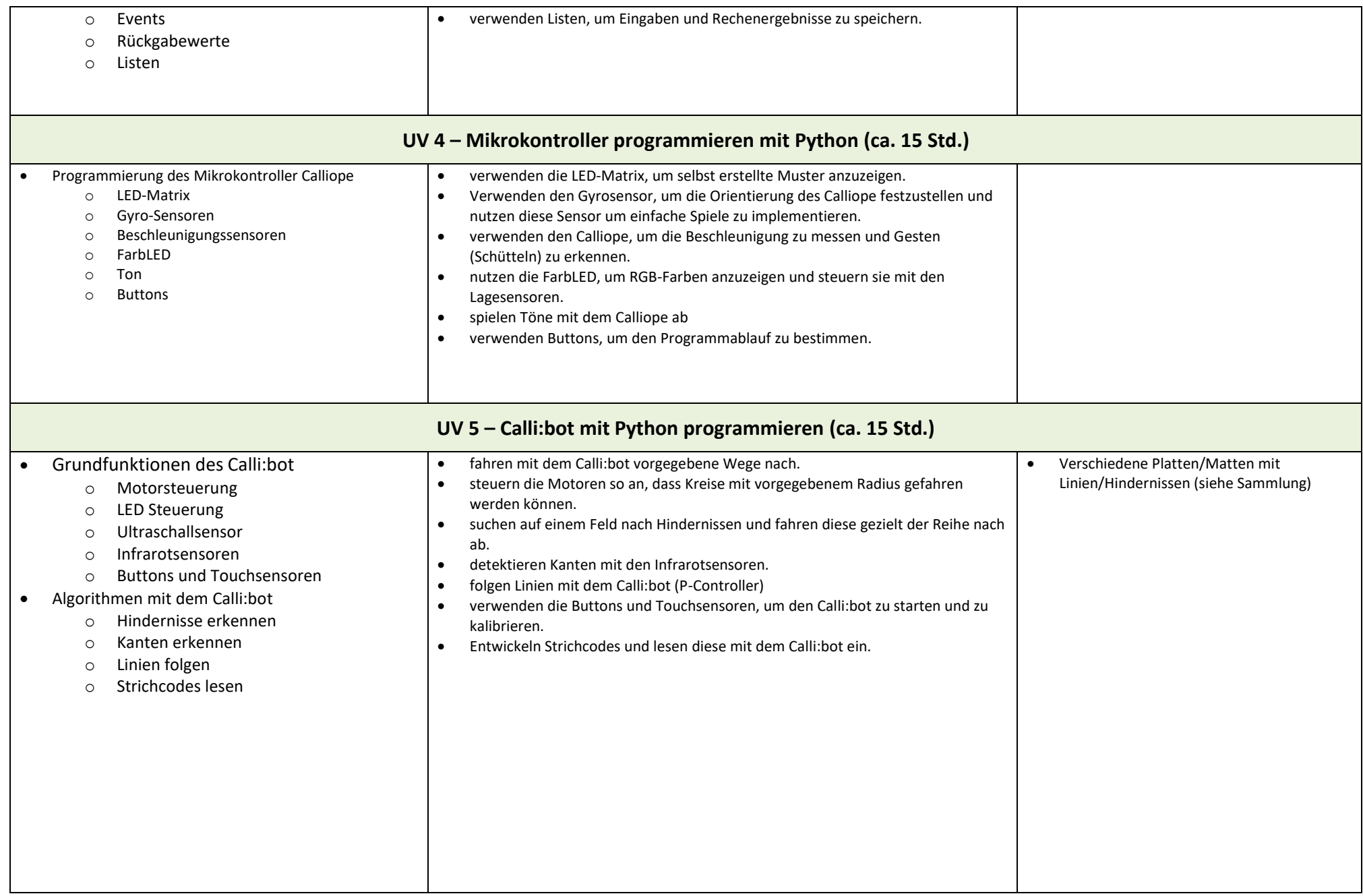

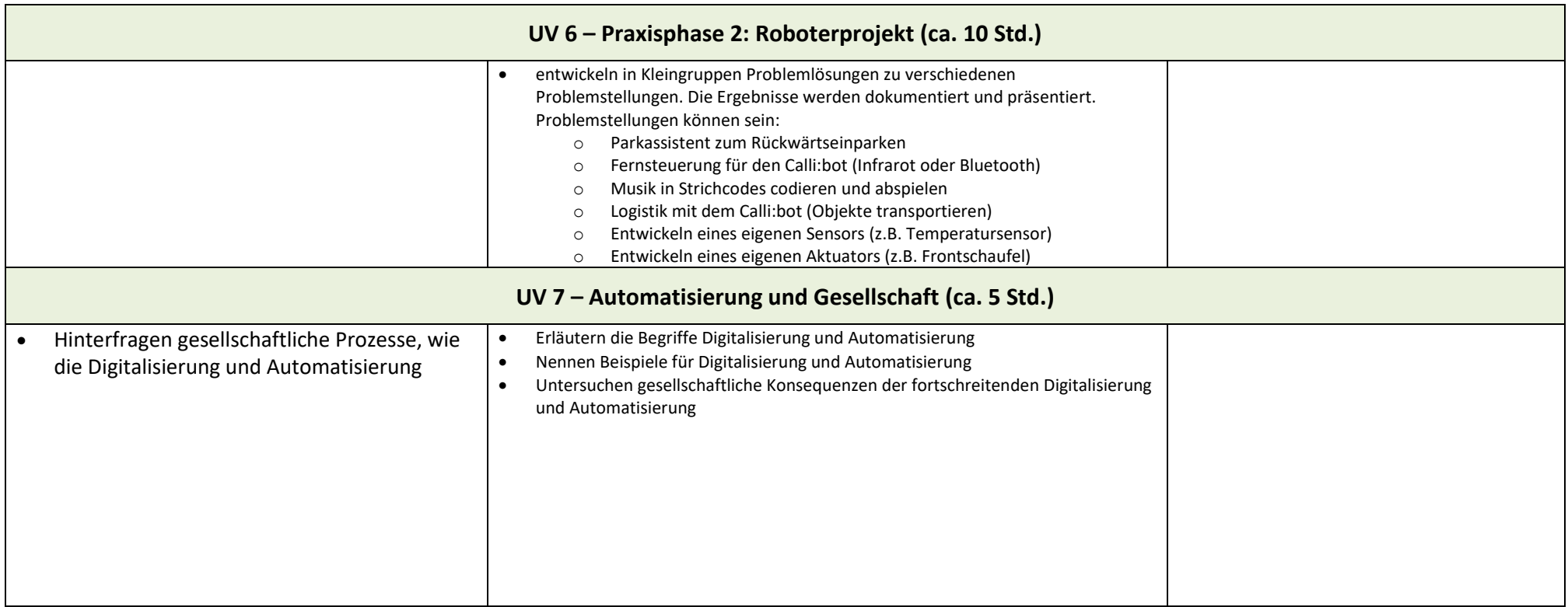